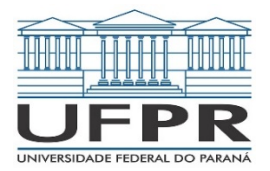

## **PREFEITURA MUNICIPAL DE COLOMBO**

Concurso Público – Edital 01/2022 Prova Objetiva – 16/10/2022

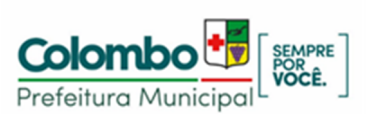

**INSCRIÇÃO TURMA NOME DO CANDIDATO** 

**ASSINO DECLARANDO QUE LI E COMPREENDI AS INSTRUÇÕES ABAIXO: ORDEM** 

# **307 – Técnico em informática**

## **INSTRUÇÕES**

- **1. Confira, acima, o seu número de inscrição, turma e nome. Assine no local indicado.**
- **2.** Aguarde autorização para abrir o caderno de prova. **Antes de iniciar a prova**, confira a numeração de todas as páginas.
- **3.** A prova desta fase é composta de 30 questões objetivas.
- **4.** Nesta prova, as questões objetivas são de múltipla escolha, com 5 alternativas cada uma, sempre na sequência **a**, **b**, **c**, **d**, **e**, das quais somente uma deve ser assinalada.
- **5.** A interpretação das questões é parte do processo de avaliação, não sendo permitidas perguntas aos aplicadores de prova.
- **6.** Ao receber o cartão-resposta, examine-o e verifique se o nome nele impresso corresponde ao seu. Caso haja irregularidade, comunique-a imediatamente ao aplicador de prova.
- **7.** O cartão-resposta deverá ser preenchido com caneta esferográfica de tinta preta, tendo-se o cuidado de não ultrapassar o limite do espaço para cada marcação.
- **8.** A duração da prova é de 2 horas e 30 minutos. Esse tempo inclui a resolução das questões e a transcrição das respostas para o cartão-resposta.
- **9. Terá sua prova anulada e será automaticamente desclassificado do Concurso Público o candidato que:**
	- a) recusar-se a entregar o material de prova ao término do tempo destinado para a sua realização;
	- b) faltar com o devido respeito para com qualquer membro da equipe de aplicação da prova, autoridades presentes ou outro candidato;
	- c) praticar atos contra as normas ou a disciplina ou que gerem desconforto durante a aplicação da prova;
	- d) deixar de cumprir instruções/determinações do aplicador de prova ou inspetor;
	- e) descumprir as instruções contidas no caderno de prova;
	- f) for surpreendido em comunicação com outro candidato ou terceiros, verbalmente, por escrito ou por qualquer outro meio de comunicação;
	- g) utilizar meios fraudulentos ou ilegais para obter para si ou para terceiros a aprovação no Concurso Público;
	- h) não se submeter ao controle de detecção de metal;
	- i) ausentar-se do recinto durante a realização da prova sem o acompanhamento de membro da equipe de aplicação do Concurso Público;
	- j) afastar-se da sala durante a realização da prova portando o material de prova;
	- k) retirar-se da sala de prova antes de decorrida uma hora e trinta minutos do início da prova, de acordo com o subitem 9.4.15 do edital;
	- l) retirar-se definitivamente da sala de prova em desacordo com o subitem 9.4.16 do edital (os três últimos candidatos de cada turma só poderão se retirar da sala de prova simultaneamente).
- **10.** Ao concluir a prova, permaneça em seu lugar e comunique ao aplicador de prova. Aguarde autorização para entregar o material de prova.
- **11.** Após a entrega do material ao aplicador de prova, dirija-se imediatamente ao portão de saída e retire-se do local de prova, sob pena de ser excluído do Concurso Público.
- **12.** Se desejar, anote as respostas no quadro disponível no verso desta folha, recorte na linha indicada e leve-o consigo.

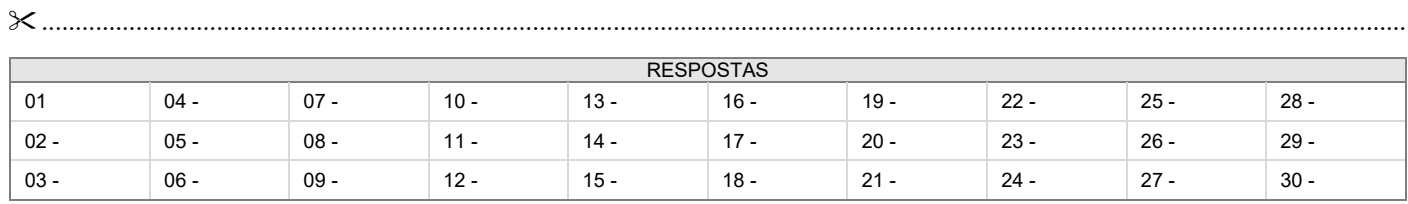

## **LÍNGUA PORTUGUESA**

#### **O texto a seguir é referência para as questões 01 a 03.**

O nome Krenak é constituído por dois termos: um é a primeira partícula, kre, que significa cabeça, a outra, nak, significa terra. Krenak é a herança que recebemos dos nossos antepassados, das nossas memórias de origem, que nos identifica como **"cabeça da terra"**, como uma humanidade que não consegue se conceber sem essa conexão, sem essa profunda comunhão com a terra. Não a terra como um sítio, mas como esse lugar que todos compartilhamos, e **do qual** nós, os Krenak, nos sentimos cada vez mais **desraigados** – desse lugar que para nós sempre foi sagrado, mas que percebemos que nossos vizinhos têm quase vergonha de admitir que pode ser visto assim. Quando nós falamos que o nosso rio é sagrado, as pessoas dizem: "Isso é algum folclore deles"; quando dizemos que a montanha está mostrando que vai chover e que esse dia vai ser um dia próspero, um dia bom, eles dizem: "Não, uma montanha não fala nada". Quando despersonalizamos o rio, a montanha, quando tiramos deles os seus sentidos, considerando que isso é atributo exclusivo dos humanos, nós liberamos esses lugares para que se tornem resíduos da atividade industrial e extrativista. Do nosso divórcio das integrações e interações com a nossa mãe, a Terra, resulta que ela está nos deixando órfãos, não só aos que em diferente graduação são chamados de índios, indígenas ou povos indígenas, mas a todos.

(KRENAK, Ailton. *Ideias para adiar o fim do mundo*. São Paulo: Companhia das Letras, 2019, p. 24.)

#### **01 - De acordo com o texto, qual é o significado da expressão destacada "cabeça da terra"?**

- a) Identificação profunda com um sítio.
- ►b) Profunda comunhão com a terra.
- c) Profunda conexão com os indígenas.
- d) Identificação com a história indígena.
- e) Profunda conexão com a humanidade.

#### **02 - No texto, o vocábulo "desraigados" pode ser substituído, sem prejuízo de sentido, por:**

- a) obliterado.
- ►b) arrancado pela raiz.
- c) suprimido.
- d) bloqueado.
- e) dispersado.

#### **03 - A expressão "do qual" destacada no texto faz referência a:**

- ►a) lugar.
- b) sítio.
- c) sagrado.
- d) Krenak.
- e) desraigados.

#### **O texto a seguir é referência para as questões 04 a 06.**

#### **O que é lugar de fala?**

Numa sociedade como a brasileira, de herança escravocrata, pessoas negras vão experenciar racismo do lugar de quem é objeto dessa opressão, do lugar que **restringe** oportunidades por conta desse sistema de opressão. Pessoas brancas vão experenciar do lugar de quem se beneficia dessa mesma opressão. **Logo**, ambos os grupos podem e devem discutir essas questões, mas falarão de lugares distintos. Estamos dizendo, principalmente, que queremos e reivindicamos que a história sobre a escravidão no Brasil seja contada por nossas perspectivas também e não somente pela perspectiva de quem venceu, para parafrasear Walter Benjamin, em Teses sobre o conceito de história. Estamos apontando para a importância de quebra de um sistema vigente que invisibiliza essas narrativas.

(RIBEIRO, Djamila. *O que é*: lugar de fala? Belo Horizonte: Letramento: Justificando, 2017, p. 48. Adaptado.)

#### **04 - A conjunção "Logo", destacada no texto, pode ser substituída, sem prejuízo do sentido, por:**

- a) Também.
- b) Entretanto.
- c) Porque.
- d) Ademais.
- ►e) Portanto.

## **05 - O vocábulo "restringe" pode ser substituído, sem prejuízo do sentido, por:**

- a) impossibilita.
- b) amplia.
- c) descinge.
- ►d) limita.
- e) padroniza.

## **06 - De acordo com o texto, a expressão "lugar de fala" se refere a:**

- ►a) Experiências sociais que determinam o discurso do indivíduo em um sistema de opressores e oprimidos.
- b) Liberdade de expressão da minoria baseada no conhecimento acadêmico acumulado.
- c) Direito da maioria de reivindicar a fala a partir de suas posições ideológicas e sociais.
- d) Lugares onde é permitida a expressão variada e discordante, independentemente da posição social.
- e) Vivências sociais experimentadas por indivíduos opressores que garantem sua liberdade de expressão.

#### **O texto a seguir é referência para as questões 07 e 08.**

Pajem do sinhô-moço, escravo do sinhô-moço, tudo do sinhô-moço, nada do sinhô-moço. Um dia o coronelzinho, que já sabia ler, ficou curioso para ver se negro aprendia os sinais, as letras de branco e começou a ensinar o pai de Ponciá. O menino respondeu logo ao ensinamento do distraído mestre. Em pouco tempo reconhecia todas as letras. Quando sinhô-moço se certificou que o negro aprendia, parou a brincadeira. Negro aprendia sim! Mas o que o negro ia fazer com o saber de branco? O pai de Ponciá Vicêncio, em matéria de livros e letras, nunca foi além daquele saber.

(EVARISTO, Conceição. *Ponciá Vicêncio*. Rio de Janeiro: Pallas, 2017, p. 15.)

#### **07 - De acordo com o texto, por que o coronelzinho parou de ensinar o alfabeto para o pai de Ponciá?**

- a) O menino negro não estava interessado em aprender, por isso o coronelzinho se desinteressou.
- b) O coronelzinho se interessou por outra brincadeira, já que o menino negro aprendeu rápido.
- ►c) O coronelzinho se desinteressou porque o menino negro respondeu aos seus ensinamentos.
- d) O coronelzinho se desinteressou porque acreditava que negros não conseguiam aprender.
- e) O menino negro aprendeu rápido, mas logo desistiu por não acreditar na capacidade do coronelzinho.

#### **08 - Um dos recursos linguísticos utilizados no texto é a substituição de um nome por uma característica do indivíduo, por exemplo:**

- a) distraído.
- b) ensinamento.
- ►c) sinhô-moço.
- d) Ponciá.
- e) brincadeira.

#### **09 - Considere a seguinte frase:**

Durante a pandemia, inúmeras mortes de mulheres por feminicídio. Esses números aumentado significativamente no Brasil. Tal realidade tem \_\_\_\_ com o isolamento social, já que a maioria dos agressores é de pessoas próximas.

#### **Assinale a alternativa cujos termos completam respectiva e corretamente as lacunas.**

- a) houveram, têm, aver.
- b) houve, tem, haver.
- c) houveram, tem, a ver.
- ►d) houve, têm, a ver.
- e) houveram, têm, haver.

#### **10 - Assinale a alternativa em que todas as palavras devem receber acento gráfico.**

- a) Candida, feiura, dominio.
- b) Suburbio, paraquedas, titulo.
- c) Ideia, hifen, moinho.
- d) Plateia, baritono, tanga.
- ►e) Carcere, conico, prodigo.

## **RACIOCÍNIO MATEMÁTICO**

- **11 Sabe-se que a média de preço entre 10 produtos contidos em uma cesta é de R\$ 5,00. Ao adicionarmos mais um produto nessa cesta, a média de preço entre todos os produtos da cesta aumenta em R\$ 1,00. Qual é o valor desse produto?** 
	- a) R\$ 5,00.
	- b) R\$ 6,00.
	- ►c) R\$ 16,00.
	- d) R\$ 50,00.
	- e) R\$ 66,00.

**12 - Após um desconto de 40%, o valor de um produto passou a ser R\$ 900,00. Qual é o valor original desse produto?** 

- a) R\$ 540,00.
- b) R\$ 600,00.
- c) R\$ 1.000,00.
- ►d) R\$ 1.500,00.
- e) R\$ 2.250,00.
- **13 Luiza trabalha em uma editora e ela precisa encaixotar 360 livros iguais. Se dentro de uma caixa de papelão é possível colocar 40 desses livros, quantas caixas desse tipo Luiza precisa para encaixotar os 360 livros?** 
	- ►a) 9.
	- b)  $10$ .
	- c) 11.
	- d) 12.
	- e) 13.

**14 - Quanto é a metade de um terço?** 

- a) 6.  $\overline{b}$ ) 1.
- c) 1/2.
- d) 1/3.
- $\blacktriangleright$ e) 1/6.
- **15 Um buquê contendo 20 rosas é formado por rosas brancas e rosas vermelhas. Se o número de rosas brancas é quatro vezes o número de rosas vermelhas, quantas rosas brancas o buquê possui?** 
	- a) 4.
	- b) 5.
	- c)  $15$ .  $\blacktriangleright$ d) 16.
	- e) 20.
- **16 É construída uma sequência de figuras, como dado a seguir.**

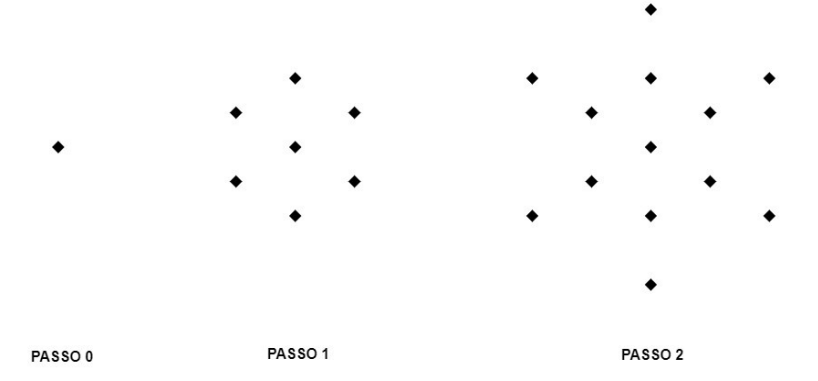

**Se em cada passo novo é adicionado o mesmo número de losangos, quantos losangos a figura terá no passo de número 8?** 

- a) 43.
- $\overline{b}$ ) 48.
- ►c) 49.
- d) 50.
- e) 55.
- **17 Um estacionamento cobra a seguinte tarifa: a primeira hora custa R\$ 10,00. A partir da segunda hora, paga-se R\$ 2,50 para cada 15 minutos. Se um motorista estacionar seu carro nesse estacionamento por 2,5 horas, qual será o valor cobrado por esse período?** 
	- a) R\$ 15,00.
	- b) R\$ 17,50.
	- c) R\$ 20,00.
	- d) R\$ 22,50.
	- ►e) R\$ 25,00.

**18 - Qual é a área de um terreno retangular de largura 9 metros e comprimento 12 metros?** 

- $\blacktriangleright$ a) 108 m<sup>2</sup>.
- b)  $100 \text{ m}^2$ .
- c)  $54 \text{ m}^2$ .
- d)  $45 \text{ m}^2$ .
- e) 20 m².
- **19 A turma de primeiro ano de um curso de graduação em matemática tem 80 alunos matriculados. Desses, 60 alunos estão matriculados na disciplina de Geometria Analítica e 50 desses alunos estão matriculados na disciplina de Cálculo I. Quantos desses alunos estão matriculados nas duas disciplinas ao mesmo tempo?** 
	- a) 20.
	- ►b) 30.
	- c)  $40.$
	- $\overline{d}$  50.
	- e) 60.

## **20 - Quanto é 5% de R\$ 50,00?**

- a) R\$ 1,00.
- $\blacktriangleright$ b) R\$ 2,50.
- c) R\$ 5,00.
- d) R\$ 7,50.
- e) R\$ 10,00.

## **CONHECIMENTOS ESPECÍFICOS**

#### **21 - Em relação a dispositivos de hardware, é correto afirmar:**

- a) O controlador conhecido como ponte norte está diretamente relacionado com os barramentos de média e baixa velocidade do computador.
- b) A ponte sul é responsável pelo acesso à memória RAM.
- c) AGP e PCI-Express são exemplos de memórias.
- ►d) Os registradores e o cache interno do processador são locais de armazenamento de dados.
- e) As memórias que não mantêm as informações armazenadas quando estão sem energia são denominadas não voláteis.

#### **22 - São padrões de interface de conexão de discos rígidos ao seu controlador:**

- ►a) SAS e SATA.
- b) SCSI e ROM.
- c) RAM e IDE.
- d) SSD e HDD.
- e) RAID e HDMI.

#### **23 - Sobre redes de computadores, é correto afirmar que:**

- a) uma placa ethernet poderá utilizar endereços MAC fixos e dinâmicos.
- ►b) hub e switch são equipamentos que possuem múltiplas portas.
- c) os endereços MAC de origem e destino são avaliados pelo hub.
- d) a conexão com serviços WAN é de responsabilidade do switch.
- e) o roteador é tipicamente o equipamento que realiza a comutação de quadros.

#### **24 - Um técnico em informática, utilizando o prompt de comando, deseja obter todos os endereços IPv4 e IPv6 utilizados por um computador específico que está com o Windows 10, versão em português. O comando a ser utilizado deve ser o:**

- a) route.
- b) ip /all.
- c) nslookup.
- d) ifconfig.
- ►e) systeminfo.

#### **25 - Sobre endereçamento IPv4 e IPv6, assinale a alternativa correta.**

- a) Endereços IPv4 possuem 48 bits enquanto endereços IPv6 utilizam 128 bits.
- b) O IPv6 admite a abreviação de zeros que deverá ser realizada, no máximo, duas vezes.
- c) O comando ipconfig, executado no aplicativo terminal de sistema Linux, apresentará todos os endereços IP em utilização.
- ►d) O endereço IPv4 é dividido em duas partes, sendo uma delas a identificação da rede e outra a da estação.
- e) Endereço de loopback é um recurso comumente utilizado em testes e é representado pelo bloco 172.16, classe B.
- **26 Sistemas operacionais com esta característica permitem que os diversos recursos sejam utilizados de forma eficiente, pois reduzem a ociosidade da CPU na medida em que mantêm um grupo de tarefas em espera para execução. Quando uma das tarefas precisa aguardar uma interação externa, outra tarefa é encaminhada para o processamento. Trata-se do conceito de:**

►a) multiprogramação.

- b) swapping.
- c) multiprocessamento.
- d) virtualização.
- e) buffering.

#### **27 - Sobre a linguagem SQL, assinale a alternativa correta.**

- a) Para eliminar duplicidades nos resultados de consultas usa-se a palavra-chave SINGLE.
- b) O uso da cláusula WHERE em uma consulta determina o local de armazenamento do resultado.
- c) A cláusula FROM indica a relação de origem que será utilizada como fonte de uma consulta.
- d) O uso de operadores lógicos como AND, OR e NOT não é admitido na linguagem.

►e) A cláusula SELECT produz, como resultado, uma relação.

- **28 Considere uma situação hipotética na qual um computador está praticamente sem condições de uso em virtude de lentidão. Após uma breve análise, você decide avaliar a lista de processos em execução e identifica que um deles está consumindo praticamente toda a memória do equipamento. O aplicativo do Windows 10, versão em português, que permite realizar essa análise e finalizar o processo em questão é:** 
	- a) Diagnóstico de memória do Windows.
	- b) Editor do registro.
	- ►c) Gerenciador de tarefas.
	- d) Informações do sistema.
	- e) Visualizador de eventos.

#### **29 - Quanto a aspectos de segurança, assinale a alternativa correta.**

- a) Filtro antispam pessoal é um tipo específico de firewall que é utilizado para proteger um computador contra acessos não autorizados vindos da internet.
- b) O uso de logs permite proteger dados contra acessos indesejados.
- ►c) Um certificado digital pode ser comparado a um documento de identidade pessoal.
- d) Firewall é um recurso que já vem integrado à maioria dos webmails e permite separar os e-mails desejados dos indesejados.
- e) O registro de atividade realizada por programas de um computador é chamado de criptografia.
- **30 Um servidor da área de Contratos da Prefeitura solicitou apoio do Setor de Tecnologia com uma fórmula do Excel 2007, versão em português. De acordo com o servidor, a planilha contém os dados dos valores mensais dos contratos e eles precisam ser acrescidos em 8%. Deseja-se manter a coluna com o valor atual e que o valor reajustado seja apresentado em outra coluna. A coluna com o valor atual é a "D", a nova coluna será a "E" e a fórmula será preenchida apenas na célula E2 para depois ser aplicada nas demais arrastando-se a alça de preenchimento. A fórmula que pode atender a essa necessidade é:** 
	- a) =D2+8%
	- $\blacktriangleright$ b) =D2+D2\*0,08
	- c)  $\overline{ }$  =D2\*1,8
	- d) =PERCENTIL(D2;8)
	- $e^{\prime}$  =SOMA(D2:8%)